#### INF 4300 – Digital Image Analysis

# INTRODUCTION

- Practical information
- •What will you learn in this course?
- •Examples of applications of digital image analysis
- •Repetition of key material from INF2310

Fritz Albregtsen 22.08.2016

F1 22.08.16 INF 4300 1

#### Practical information - Schedule

- Lectures
  - Fritz Albregtsen and Anne Schistad Solberg
  - When: Monday 10:15-12:00.
  - Where: "Postscript" (2458), OJD (IFI2)
- Exercises
  - Ole-Johan Skrede
  - Group 1:
    - When: Thursday 14:15-16:00. First time 01.09.2015
    - Where: "Fortress" (3468), OJD (IFI2)
- IF12 Coordinates:

X \_ \_ \_ [0,...,10]: Floor

\_ X \_ \_ [1,..., 4]: Proximity to Metro line

\_ \_ X X [1, ...,72]: Distance from Research Park

#### Practical information - Lecturers

#### • Fritz Albregtsen

- IFI/UiO (Fourth floor, room 4459, OJD building)

Telephone: 22852463Email: fritz@ifi.uio.no

#### • Anne Schistad Solberg

- IFI/UiO (Fourth floor, room 4458, OJD building)

Telephone: 22852435Email: anne@ifi.uio.no

#### · Ole-Johan Skrede

- IFI/UiO (Fourth floor, room 4466, OJD building)
- Email: olejohas@ifi.uio.no

F1 22.08.16 INF 4300 2

# Web page

- http://www.uio.no/studier/emner/matnat/ifi/INF4300/
  - Information about the course
  - Lecture plan
  - Lecture notes
  - Exercise material
  - Course requisite description
  - Exam information
  - Messages

F1 22.08.16 INF 4300 3 F1 22.08.16 INF 4300 4

#### Course material

- All foils will be made available on the course web site.
- The foils define the course requisites.
- Exercises will be introduced as we go along.
- No books defining all course requisites
  - Gonzalez & Woods: Digital Image Processing, 3rd ed., 2008.
  - + additional material

F1 22.08.16 INF 4300 5

#### Exam

- Written exam (4 hours), December 1, 14:30-18:30
- · No written sources of information allowed at exam
- Follow the web page for updates on the exam.

#### **Exercises**

- The ordinary weekly exercises are NOT obligatory.
  - Probably a good idea to do them anyway ☺
  - The ordinary exercises can be solved in any programming language, solutions will be provided in Matlab.
- Mandatory exercises ("term project")
  - Two parts (October & November)
  - Individual work

F1 22.08.16 INF 4300

# Term project

- Sadly, we see plagiarism and cheating on term papers, but the reaction may be severe.
- Therefore you should read the following document: www.uio.no/studier/admin/obligatoriske-aktiviteter/mn-ifi-oblig.html (in Norwegian)
  - Please notice routines on cheating and plagiarism!
- Using available source code and applications is perfectly OK and will be credited as long as the origin is cited
- The term project is individual work, and the handed in result should clearly be your own work

F1 22.08.16 INF 4300 7 F1 22.08.16 INF 4300 8

# Lecture plan

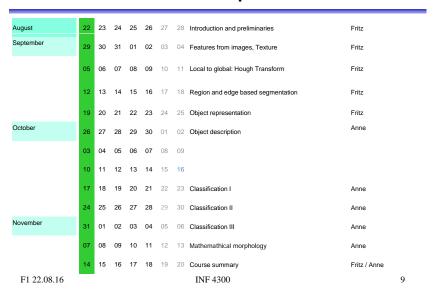

# What is image analysis?

- Image analysis is the art and science whose ultimate goal is to give computers "vision"
  - Read handwritten documents
  - Recognize people
  - Find objects
  - Measure the world in 3D
  - Guide robots
  - Decision support (e.g. medical)
- Image processing is often used in the more limited sense of simple image manipulations:
  - Removing noise
  - Changing contrast
  - Improving edges
  - Coding and compression

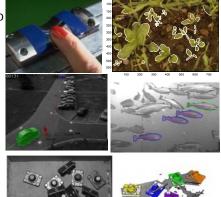

F1 22.08.16 INF 4300 10

### From pixels to features to class

- Objects often correspond to regions.
   We need the spatial relationship between the pixels.
- For text recognition: the information is in the shape, not in the gray levels.
- Classification: learn features that are common for one type of objects.

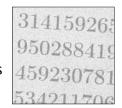

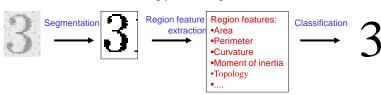

# Applications of image analysis ...

- · Medical applications, e.g., ultrasound, MR, cell images
- · Industrial inspection
- · Traffic surveillance
- · Text recognition, document handling
- · Coding and compression
- Biometry
  - identification by face recognition, fingerprint or iris
- Earth resource mapping by satellite images
- · Sea-bed mapping (sonar)
- Mapping of oil reservoirs (seismic)

F1 22.08.16 INF 4300 11 F1 22.08.16 INF 4300 12

#### **EXAMPLE: OIL-SPILL DETECTION**

# Tanker spilling oil Radar image of oil-spill F1 22.08.16 INF 4300 13

#### **EXAMPLE: TISSUE CLASSIFICATION IN MR IMAGES**

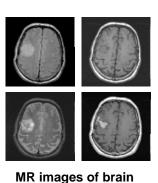

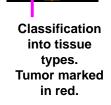

F1 22.08.16 INF 4300 14

#### Weed recognition in precision farming

- Detect and recognize invasive weed species in cereal fields
- Classify weeds in real time to enable on-line control of herbicide spray
- Largely unsolved problem, potential huge savings in weed control costs (commercial potential!)

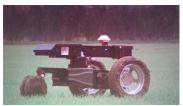

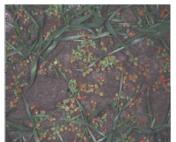

#### Smart video surveillance

- Detect and classify events in real-time in surveillance video
- Track objects and alert if humans enter no-go-zones
- Outdoor imagery is challenging, wind, weather and sun causes large changes in scene

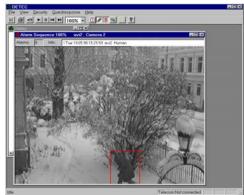

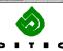

F1 22.08.16 INF 4300 15 F1 22.08.16 INF 4300

#### Tracking and classification of objects

#### Challenges:

- Objects may be poorly segmented or occluded, so shape or appearance models may be useless
- One blob may contain several objects
- Solutions:
  - Analyze motion patterns within blobs (decide object class)
  - Detect heads, arms and other human parts (decide number of objects within blob)

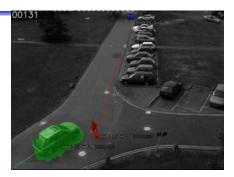

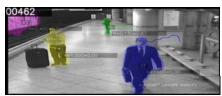

INF 4300 F1 22.08.16

#### Automatic fish segmentation

- Pick single fish from underwater video of a fish farm
- Estimation of fish statistics
  - Size (for weight estimates)
  - Motion
- Challenges:
  - Illumination varies
  - Seawater murky, food / particles
  - No contrast
  - Fish overlap
  - Fish may swim in any direction
- Solution:
  - Active contours, initialized with a fish-shape
  - Use information from two cameras

F1 22.08.16 INF 4300

18

# INF2310 – a brief repetition

- See http://www.uio.no/studier/emner/matnat/ifi/INF2310/v16/undervisningsplan/
- Topics covered in the course:
  - Image representation, sampling and quantization.
  - Compression and coding
  - Color imaging
  - Grey-level mapping
  - Geometrical operations
  - Filtering and convolution in the image domain
  - Fourier transform
  - Segmentation by thresholding
  - Edge detection

Assumed known

Good understanding needed

#### 2-D convolution

• The resulting image g(x,y) is given by

$$g(x, y) = \sum_{j=-w_1}^{w_1} \sum_{k=-w_2}^{w_2} h(j, k) f(x - j, y - k)$$
$$= \sum_{j=x-w_1}^{x+w_1} \sum_{k=y-w_2}^{y+w_2} h(x - j, y - k) f(j, k)$$

- h is a  $m \times n$  filter with size  $m = 2w_1 + 1$ ,  $n = 2w_2 + 1$
- The result is a weighed sum of the input pixels surrounding pixel (x, y). The weights are given by h(j, k).
- The pixel value of the next pixel in the out image is found by moving the filter one position and computing again.

F1 22.08.16 INF 4300 19 INF 4300 F1 22.08.16 20

#### Separable filters

- Geometrical shapes: rectanglar and square
- Rectangular mean filters are separable.

Advantage: fast filtering

F1 22.08.16 INF 4300 21

#### Digital gradient operators

- The gradient of f(x) is  $\lim_{h\to 0} \frac{f(x+h)-f(x)}{h}$
- The (intensity) gradient of an image:

$$\nabla f = \left[ \frac{\partial f}{\partial x}, \frac{\partial f}{\partial y} \right]$$

■ The gradient points in the direction of most rapid (intensity)

$$\nabla f = \left[\frac{\partial f}{\partial x}, 0\right]$$

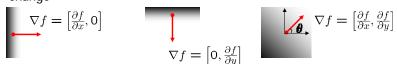

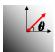

$$\nabla f = \begin{bmatrix} \frac{\partial f}{\partial x}, \frac{\partial f}{\partial y} \end{bmatrix}$$

#### Non-uniform low pass filters

– 2D Gauss-filter:

$$h(x, y) = \exp\left(-\frac{\left(x^2 + y^2\right)}{2\sigma^2}\right)$$

- Parameter σ is standard deviation (width)
- Filter size must be set relative to σ

22 F1 22.08.16 INF 4300

#### **Gradient operators**

Prewitt-operator

$$H_{x}(i,j) = \begin{bmatrix} 1 & 0 & -1 \\ 1 & 0 & -1 \\ 1 & 0 & -1 \end{bmatrix}, \ H_{y}(i,j) = \begin{bmatrix} -1 & -1 & -1 \\ 0 & 0 & 0 \\ 1 & 1 & 1 \end{bmatrix}$$

Sobel-operator

$$H_x(i,j) = \begin{bmatrix} 1 & 0 & -1 \\ 2 & 0 & -2 \\ 1 & 0 & -1 \end{bmatrix}, \ H_y(i,j) = \begin{bmatrix} -1 & -2 & -1 \\ 0 & 0 & 0 \\ 1 & 2 & 1 \end{bmatrix}$$

Frei-Chen-operator

F1 22.08.16

$$H_{x}(i,j) = \begin{bmatrix} 1 & 0 & -1 \\ \sqrt{2} & 0 & -\sqrt{2} \\ 1 & 0 & -1 \end{bmatrix}, \ H_{y}(i,j) = \begin{bmatrix} -1 & -\sqrt{2} & -1 \\ 0 & 0 & 0 \\ 1 & \sqrt{2} & 1 \end{bmatrix}$$

#### Gradient direction and magnitude

- Horisontal edge component:
  - Compute  $g_x(x,y) = H_x * f(x,y)$
  - => Convolve with the horisontal filter kernel H<sub>x</sub>
- Vertical edge component:
  - Compute  $g_y(x,y) = H_y * f(x,y)$
  - => Convolve with the vertical filter kernel H<sub>v</sub>

The *gradient direction* is given by:

$$\theta = \tan^{-1}\left(\frac{\partial f}{\partial y} / \frac{\partial f}{\partial x}\right)$$

The edge strength is given by the gradient magnitude

$$\|\nabla f\| = \sqrt{\left(\frac{\partial f}{\partial x}\right)^2 + \left(\frac{\partial f}{\partial y}\right)^2}$$

F1 22.08.16 INF 4300 25

#### Edge extraction

- Several basic edge extraction techniques were taught in INF2310
- In this context edges are both edges in intensity, color and texture
- Edges are important for many reasons:
  - Much of the information in an image is contained in the edges. In many cases semantic objects are delineated by edges
  - We know that biological visual systems are highly dependent on edges

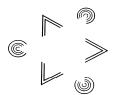

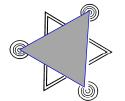

F1 22.08.16 INF 4300

#### Edge extraction

- The standard operator is the so called Sobel operator.
- In order to apply Sobel on an image you convolve the two x- and y-direction masks with the image:

| -1 | -2 | -1 |
|----|----|----|
| 0  | 0  | 0  |
| 1  | 2  | 1  |

| -1 | 0 | 1 |
|----|---|---|
| -2 | 0 | 2 |
| -1 | 0 | 1 |

#### Edge extraction - Sobel

- This will give you two images, one representing the horizontal components of the gradient, one representing the vertical component of the gradient.
- Thus using Sobel you can derive both the local gradient magnitude and the gradient direction.

F1 22.08.16

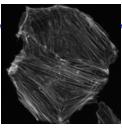

Grayscale image

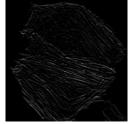

«Horizontal» edges

F1 22.08.16 INF 4300 27

INF 4300

#### Edge extraction - Laplace

- Another frequently used technique for edge detection is based on the use of discrete approximations to the second derivative.
- The Laplace operator is given by

$$\nabla^{2}(f(x,y)) = \frac{\partial^{2} f}{\partial x^{2}} + \frac{\partial^{2} f}{\partial y^{2}}$$

• This operator changes sign where f(x,y) has an inflection point, it is equal to zero at the exact edge position

F1 22.08.16 INF 4300 29

#### Edge extraction - LoG

- Since the Laplace operator is based on second derivatives it is extremely sensitive to noise.
- To counter this it is often combined with Gaussian prefiltering in order to reduce noise.

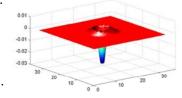

 This gives rise to the so called Laplacian-of-Gaussian (LoG) operator.

#### Edge extraction - Laplace

 Approximating second derivatives on images as finite differences gives the following mask

| $\nabla^2(f(x,y)) = \frac{\partial^2 f}{\partial x^2} + \frac{\partial^2 f}{\partial y^2}$ |
|--------------------------------------------------------------------------------------------|
| $\approx -f(x-1, y) + 2f(x, y) - f(x+1-y)$                                                 |
| -f(x, y-1)+2f(x, y)-f(x, y+1)                                                              |

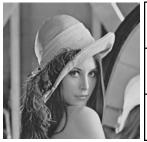

| 0  | -1 | 0  |
|----|----|----|
| -1 | 4  | -1 |
| 0  | -1 | 0  |

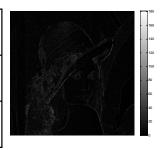

F1 22.08.16 INF 4300 30

#### Sinusoids in images

 $f(x, y) = 128 + A\cos(\frac{2\pi(ux + vy)}{N} + \phi)$ 

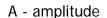

u - horisontal frequency

v - vertical frequency

φ - phase

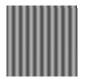

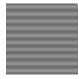

A=50, u=10, v=0 A=20, u=0, v=10

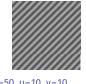

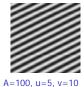

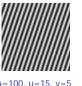

Note: u and v are the number of cycles (horisontally and vertically) in the image

F1 22.08.16 INF 4300 31 F1 22.08.16 INF 4300 32

#### 2-D Discrete Fourier transform (DFT)

f(x,y) is a pixel in a  $N \times M$  image

Definition:

$$F(u,v) = \frac{1}{MN} \sum_{x=0}^{M-1} \sum_{y=0}^{N-1} f(x,y) e^{-j2\pi(ux/M + vy/N)}$$

 $e^{j\theta} = \cos\theta + j\sin\theta$ 

This can also be written:

$$F(u,v) = \frac{1}{MN} \sum_{x=0}^{M-1} \sum_{y=0}^{N-1} f(x,y) \left[ \cos(2\pi(ux/M + vy/N)) - j\sin(2\pi(ux/M + vy/N)) \right]$$

Inverse transform:

$$f(x,y) = \sum_{u=0}^{M-1} \sum_{v=0}^{N-1} F(u,v) e^{j2\pi(ux/M + vy/N)}$$

F1 22.08.16 INF 4300

#### Example – oriented structure

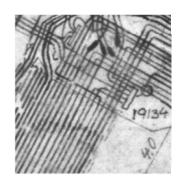

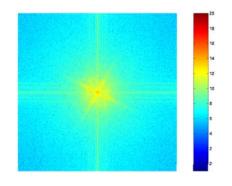

F1 22.08.16 INF 4300 34

#### The convolution theorem

$$f(x,y)*h(x,y) \Leftrightarrow F(u,v)\cdot H(u,v)$$
 Convolution in the image domain 
$$\Leftrightarrow$$

Multiplication in the frequency domain

$$f(x,y)\cdot h(x,y) \Leftrightarrow F(u,v)*H(u,v) \qquad \qquad \Leftrightarrow$$
 
$$\qquad \qquad \Leftrightarrow$$
 Convolution in the image domain

#### How do we filter out this effect?

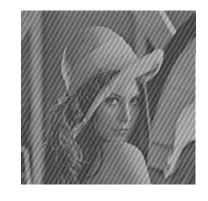

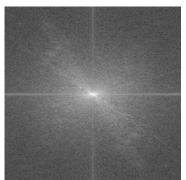

F1 22.08.16 INF 4300 35 F1 22.08.16 INF 4300 36

#### The "ideal" low pass filter

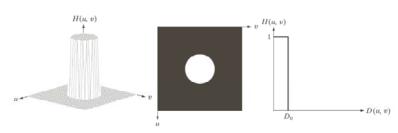

a b c

FIGURE 4.40 (a) Perspective plot of an ideal lowpass-filter transfer function. (b) Filter displayed as an image. (c) Filter radial cross section.

F1 22.08.16 INF 4300 37

#### What causes the ringing effect?

Ideal lowpass in the image domain

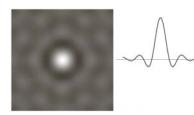

fft of H(u,v) for ideal lowpass

1D profile for ideal lowpass

- Note that the filter profile has negative coefficients
- It has similar profile to a Mexican-hat filter (Laplace-of-Gaussian)
- The radius of the circle and the number of circles per unit is inversely proportional to the cutoff frequency
  - Low cutoff gives large radius in image domain

#### Example - ideal low pass

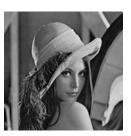

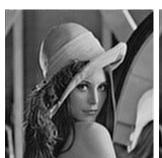

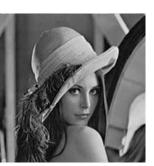

Original

 $D_0 = 0.2$ 

 $D_0 = 0.3$ 

Look at these image in high resolution. You should see ringing effects in the two rightmost images.

F1 22.08.16 INF 4300 38

#### Butterworth low pass filter

- Window-functions are used to reduce the ringing effect.
- Butterworth low pass filter of order *n*:

$$H(u,v) = \frac{1}{1 + [D(u,v)/D_0]^{2n}}$$

- $D_0$  describes the point where H(u,v) has decreased to half of its maximum
  - Low filter order (n small): H(u,v) decreases slowly: Little ringing
  - High filter order (n large): H(u, v) decreases fast: More ringing
- Other filters can also be used,
   e.g.: Gaussian, Bartlett, Blackman, Hamming, Hanning

F1 22.08.16 INF 4300 39 F1 22.08.16 INF 4300 40

#### Gaussian lowpass filter

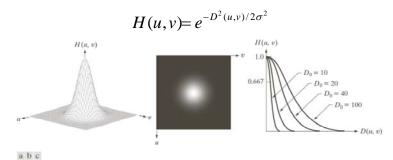

**FIGURE 4.47** (a) Perspective plot of a GLPF transfer function. (b) Filter displayed as an image. (c) Filter radial cross sections for various values of  $D_0$ .

F1 22.08.16 INF 4300 41

# Ideal, Butterworth and Gaussian highpass

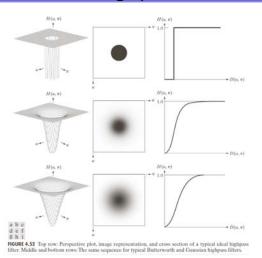

High pass filtering

• Simple ("Ideal") high pass filter:

$$H_{hp}(u,v) = \begin{cases} 0, D(u,v) \le D_0, \\ 1, D(u,v) > D_0, \end{cases}$$
or

 $H_{hn}(u,v)=1-H_{ln}(u,v)$ 

• Butterworth high pass filter:

$$H_{hpB}(u,v) = \frac{1}{1 + [D_0 / D(u,v)]^{2n}}$$

· Gaussian high pass filter:

$$H_{hpG}(u,v) = 1 - e^{-D^2(u,v)/2D_0^2}$$

F1 22.08.16 INF 4300 42

# Example – Butterworth highpass

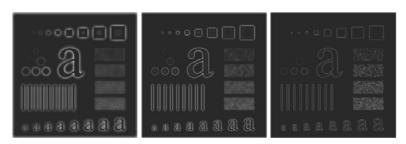

a b c

**FIGURE 4.55** Results of highpass filtering the image in Fig. 4.41(a) using a BHPF of order 2 with  $D_0 = 30, 60$ , and 160, corresponding to the circles in Fig. 4.41(b). These results are much smoother than those obtained with an IHPF.

F1 22.08.16 INF 4300 43 F1 22.08.16 INF 4300 44

#### Bandpass and bandstop filters

- Bandpass filter: Keeps only the energy in a given frequency band <D<sub>low</sub>,D<sub>high</sub>> (or <D<sub>0</sub>-W/2,D<sub>0</sub>+ W/2>)
- · W is the width of the band
- D<sub>0</sub> is its radial center.
- Bandstop filter: Removes all energy in a given frequency band <D<sub>low</sub>,D<sub>high</sub>>

F1 22.08.16 INF 4300 45

#### An example of bandstop filtering

a b
c d

FIGURE 5.16
(a) Image
corrupted by
sinusoidal noise.
(b) Spectrum of (a).
(c) Butterworth
bandreject filter
(white represents
1). (d) Result of
filtering.
(Original image
courtesy of
NASA.)

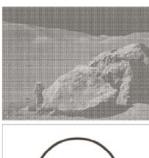

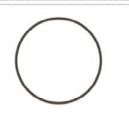

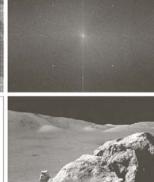

#### Bandstop/bandreject filters

Ideal

$$H_{bs}(u,v) = \begin{cases} 1 & \text{if } D(u,v) < D_0 - \frac{W}{2} \\ 0 & \text{if } D_0 - \frac{W}{2} \le D(u,v) \le D_0 + \frac{W}{2} \\ 1 & \text{if } D(u,v) > D_0 + \frac{W}{2} \end{cases}$$

Butterworth

$$H_{bs\mathbf{B}}(u,v) = \frac{1}{1 + \left[\frac{D(u,v)W}{D^{2}(u,v) - D_{0}^{2}}\right]^{2n}}$$

Gaussian

$$H_{bsG}(u,v) = 1 - e^{-\frac{1}{2} \left[ \frac{D^2(u,v) - D_0^2}{D(u,v)W} \right]^2}$$

F1 22.08.16 INF 4300 46

#### Bandpass filters

· Are defined by

$$H_{bp}(u,v) = 1 - H_{bs}(u,v)$$

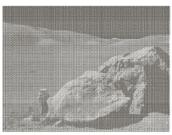

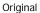

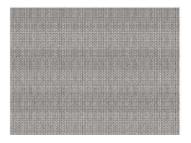

Result after bandpass filtering

F1 22.08.16 INF 4300 47 F1 22.08.16 INF 4300 48

#### Segmentation and thresholding

#### Segmentation

- Function that labels each pixel in input image with a group label
- Usually "foreground" and "background"
- Each group shares some common properties
  - · Similar color
  - · Similar texture
  - Surrounded by the same edge

#### Thresholding

- One way of segmentation is by defining a threshold on pixel intensity

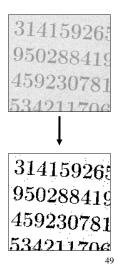

F1 22.08.16 INF 4300

#### Segmentation and thresholding

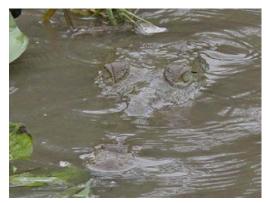

Remember, regions that have semantic importance do not always have any particular local visual distinction.

INF 4300 50 F1 22.08.16

#### Segmentation and thresholding

- The only segmentation method taught in INF2310 was thresholding.
- Thresholding is a transformation of the input image f to an output (segmented) image q as follows:

$$g(i,j) = \begin{cases} 1, & f(i,j) \ge T \\ 0, & f(i,j) < T \end{cases}$$

Many variants of the basic definition ...

#### Segmentation and thresholding

- This seemingly simple method must be used with care:
  - How do you select the threshold, manually or automatically?
  - Do you set a threshold that is global or local (on a sliding window or blockwise)?
  - Purely local method, no contextual considerations are taken
- Automatic threshold selection will be covered later
  - Otsu's method
  - Ridler-Calvard's method
- Local thresholding methods will also be covered
  - Local applications of Otsu and Ridler-Calvard
  - Niblack's method

#### Segmentation and thresholding

 Remember that you normally make an error performing a segmentation using thresholding:

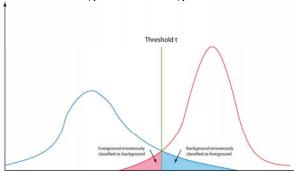

F1 22.08.16 INF 4300 53

#### Segmentation and thresholding

• The total thresholding error will be:

$$E(t) = F \int_{-\infty}^{t} f(z)dz + B \int_{t}^{\infty} b(z)dz$$

 Using Leibnitz's rule for derivation of integrals and by setting the derivative equal to zero you can find the optimal value for t:

$$\frac{E(t)}{dt} = 0 \Rightarrow Ff(T) = Bb(T)$$

#### Segmentation and thresholding

- Assume that the histogram is the sum of two distributions b(z) and f(z), b and f are the normalized background and foreground distributions respectively, and z is the gray level.
- Let B and F be the prior probabilities for the background and foreground (B+F=1).
- In this case the histogram can be written p(z)=Bb(z)+Ff(z).

F1 22.08.16 INF 4300 54

#### Segmentation and thresholding

$$\frac{E(t)}{dt} = 0 \Rightarrow Ff(T) = Bb(T)$$

- This is a general solution.
- Does not depend on the type of distribution.
- In the case of f and b being Gaussian distributions, it is possible to solve the above equation explicitly.

F1 22.08.16 INF 4300 55 F1 22.08.16 INF 4300 56

### Segmentation and thresholding

- In INF2310 we briefly introduced two methods (Ridler-Calvard and Otsu) for determining segmentation thresholds automatically.
- Region- and edge-based methods will be covered in detail in the INF4300 lectures.

### Exercise & next lecture

• Exercise: Practical use of Matlab, see web page.

• Next lecture: Features from images – Texture.

F1 22.08.16 INF 4300 57 F1 22.08.16 INF 4300 58